Approved Horizon customer Setup Form:

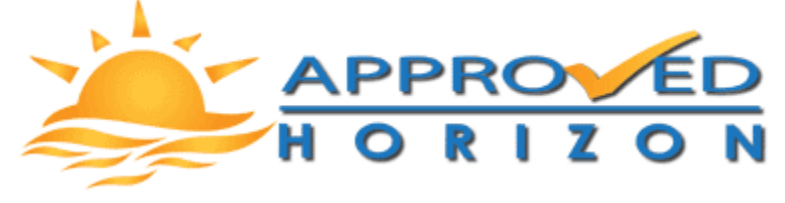

The purpose of this document is to communicate general information about your organization. This information is necessary to create an operational Property Genie database and corresponding QuickBooks file.

## *General Information:*

□ **Contacts Only:** My members are individuals, never companies, and we always invoice the individual. OR:

□ **Company and representatives:** My members are Companies with individuals that represent them. We usually invoice companies, not individuals.

Company Name (as it should appear on reports):

Main Contact's Name:

Address Line 1:

Address Line 2 (optional):

City:

State:

Zip Code:

Phone:

Fax:

#### Toll Free:

Email:

Approved Horizon customer Setup Form:

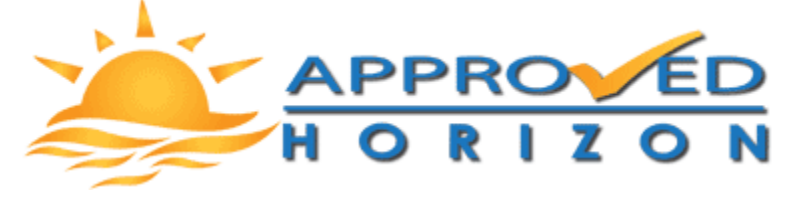

Will you be processing Events, Membership dues or other payments vie electronic payments? □ Yes □ No

If YES, please gather the following information:

Identify your Payment Processor:

Authorize.net **Cybersource** eProcessing PayFlow Pro Revolution Payment Gateway YourPay

 $\Box$  Please have a processor contact me to set up an account.

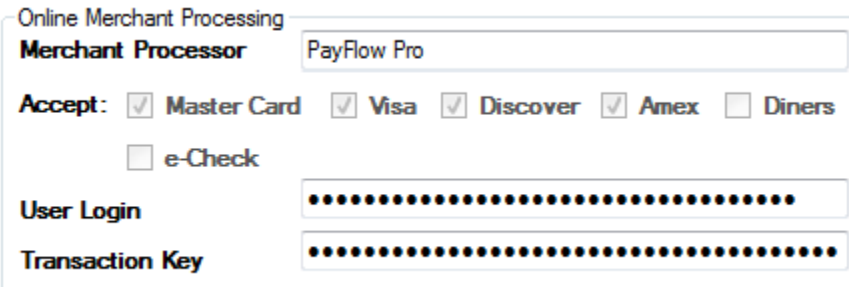

An approved Horizon Representative will assist you with entering this information into your database during training and implementation.

Approved Horizon customer Setup Form:

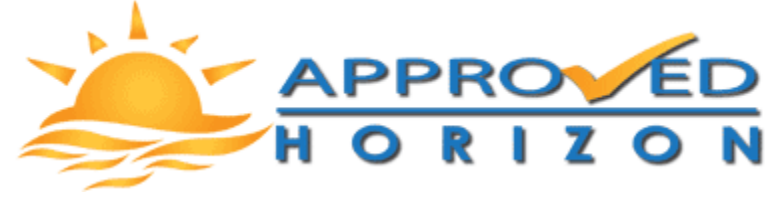

## *QuickBooks Information:*

Version of QuickBooks you are using:

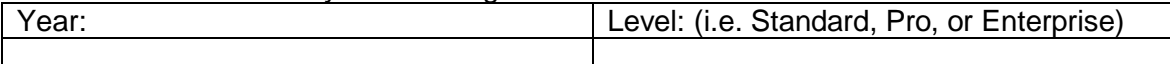

Which best describes your QuickBooks database (Circle one):

- 1. Do not currently use a QuickBooks database and plan to start with a new database.
- 2. Currently use a QuickBooks database but plan to start with a new database created by Approved Horizon.
- 3. Currently use a QuickBooks database and plan to continue with the same database

If you selected # 2 or # 3 above:

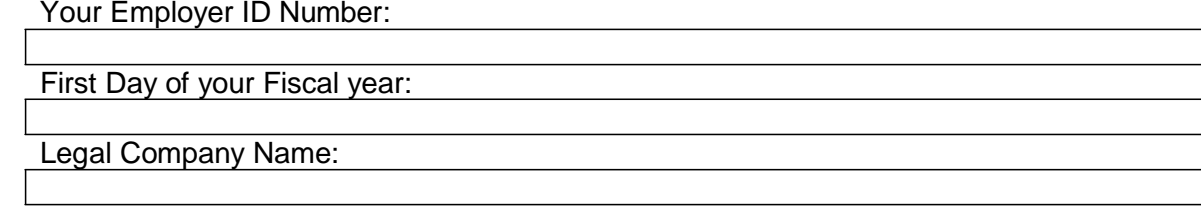

Organization Type:

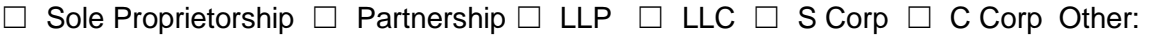

Accountant Name:

Email:

Comments regarding QuickBooks:

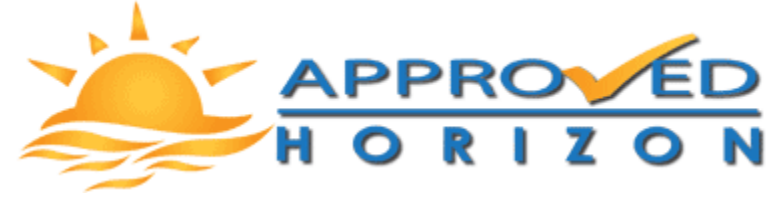

## *Preliminary Schedule:*

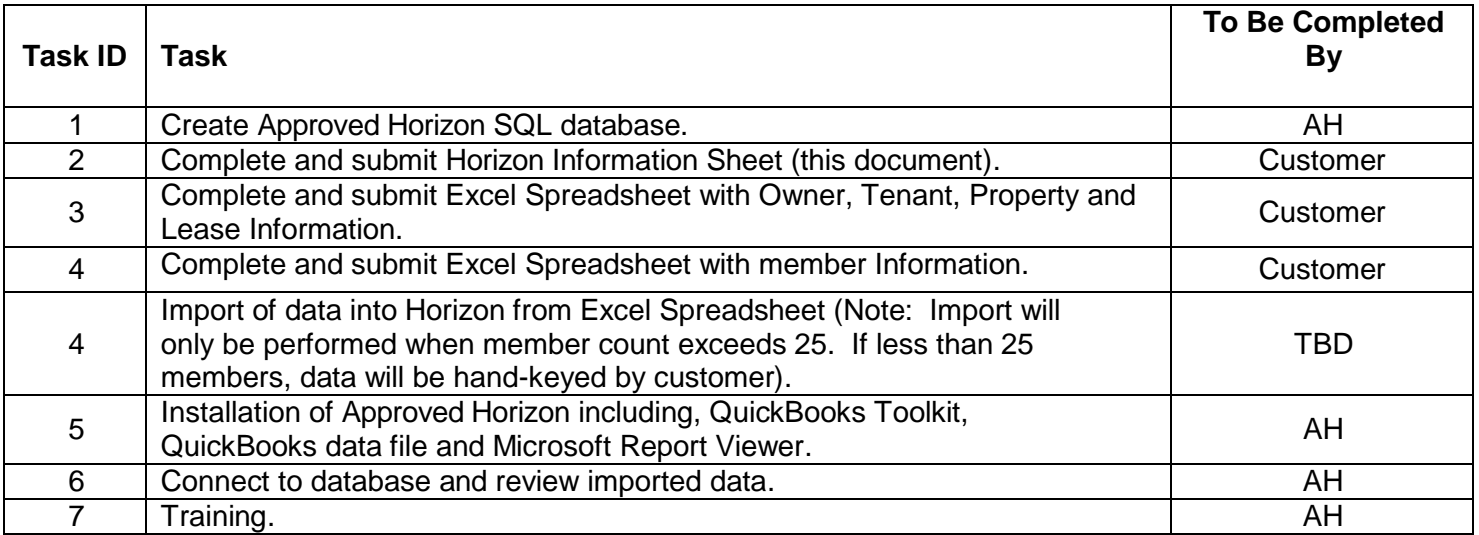

## *System Users:*

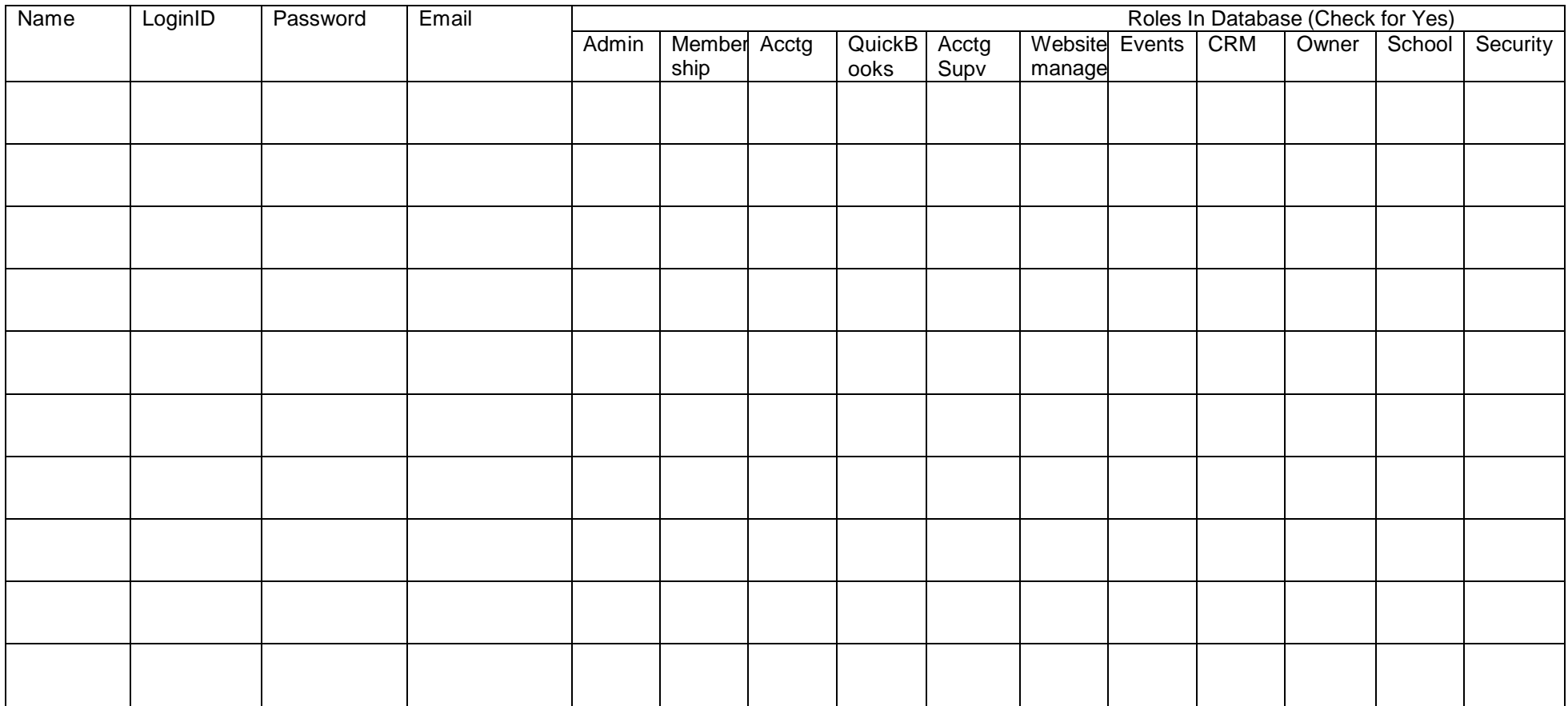

# *Web Configuration*

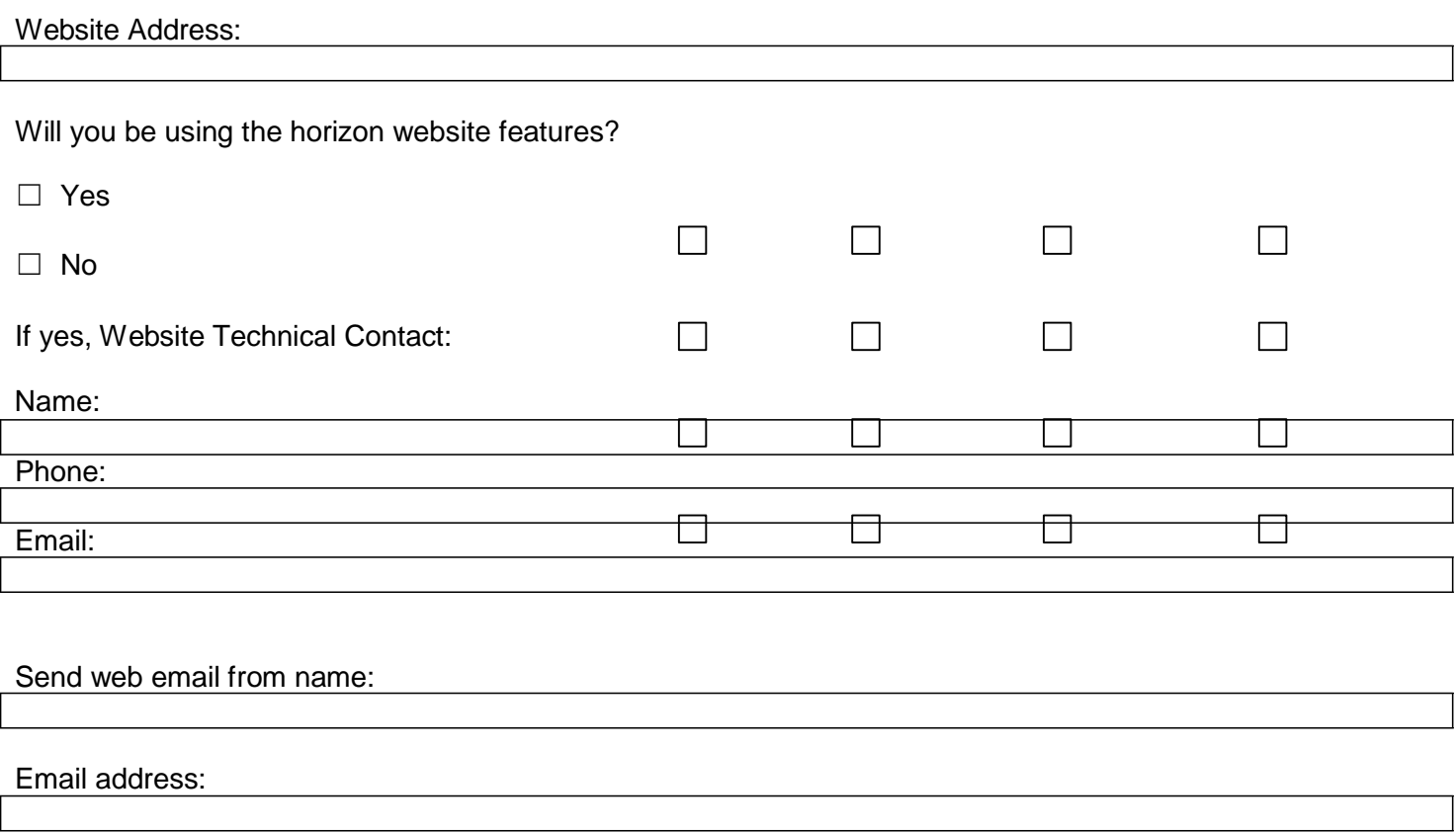